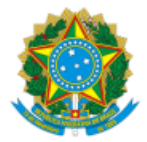

# Ministério da Educação Universidade Federal de Alfenas Rua Gabriel Monteiro da Silva, 700 - Bairro centro, Alfenas/MG - CEP 37130-001 Telefone: (35) 3701-9000 - http://www.unifal-mg.edu.br

Resolução CGD Nº 02/2022, DE 20 DE dezembro DE 2022

Institui o Plano de Transformação Digital da Universidade Federal de Alfenas.

O Comitê de Governança Digital (CGD) da Universidade Federal de Alfenas – UNIFAL-MG, no uso de suas atribuições regimentais e CONSIDERANDO o constante nos autos do processo nº 23087.011247/2020-04,

# **RESOLVE :**

Art. 1º Aprovar, na forma do anexo SEI Nº 0886434, o Plano de Transformação Digital da UNIFAL-MG;

Art. 2º Revogar a Resolução CGD Nº 11/2020, DE 04 DE novembro DE 2020;

Art. 3º Esta Resolução entra em vigor na data de sua publicação.

# Alessandro Antônio Costa Pereira

Presidente em exercício do Comitê de Governança Digital

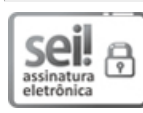

Documento assinado eletronicamente por **Alessandro Antônio Costa Pereira**, **Presidente**, em 20/12/2022, às 14:35, conforme horário oficial de Brasília, com fundamento no art. 6º, § 1º, do [Decreto](http://www.planalto.gov.br/ccivil_03/_Ato2015-2018/2015/Decreto/D8539.htm) nº 8.539, de 8 de outubro de 2015.

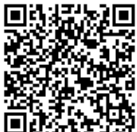

A autenticidade deste documento pode ser conferida no site [https://sei.unifal-mg.edu.br/sei/controlador\\_externo.php?](https://sei.unifal-mg.edu.br/sei/controlador_externo.php?acao=documento_conferir&id_orgao_acesso_externo=0) acao=documento\_conferir&id\_orgao\_acesso\_externo=0, informando o código verificador **0891720** e o código CRC **053CB639**.

**Referência:** Processo nº 23087.011247/2020-04 SEI nº 0891720

# **PLANO DE TRANSFORMAÇÃO DIGITAL Universidade Federal de Alfenas – UNIFAL-MG**

#### **Dados do Gerente do Projeto na Instituição**

Responsável pelo preenchimento deste arquivo; pela articulação e acompanhamento de sua execução; e pelo envio de dados para monitoramento.

### **1. TRANSFORMAÇÃO DIGITAL DE SERVIÇOS**

#### **ORIENTAÇÕES:**

https://manual-roteiro-integracao-login-unico.servicos.gov.br/pt/stable/

# hual-avaliacao.servicos.gov.br/

Seguindo o disposto no Decreto № 10.332, de 28 de abril de 2020, esta Instituição Federal apresenta à Secretaria de Governo Digital do Ministério da Economia (SGD) o Plano de Transformação Digital aprovado pelo Comitê de pelo referido Comitê.

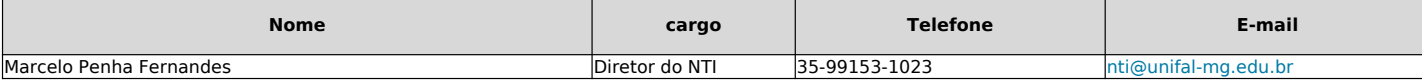

## **2. UNIFICAÇÃO DE CANAIS DIGITAIS**

Coluna a. Os serviços previamente listados neste quadro foram identificados no Censo de Serviços e cadastrados no Portal Gov.br. No âmbito do Gov.br. entendem-se por serviços as interações transacionais entre o solicitante sempre descritos sob a ótica do solicitante. Para mais informações sobre o conceito de seviço do Gov.br, acesse o link: <https://www.gov.br/pt-br/guia-de-edicao-de-servicos-do-gov.br/o-que-e-um-servico-publico-de-atendimento>

#### **Disponibilização de Aplicativos na Conta Única da Administração Pública Federal**

Conforme disposto no Decreto nº 9.756/2019, todos os aplicativos móveis do Governo Federal deverão ser registrados na conta única GOV.BR da Administração Pública Federal. A vinculação deve ser feita tanto na Google Play co

Para solicitar o lançamento de um aplicativo novo, acesse: https://www.gov.br/pt-br/servicos/registrar-aplicativos-na-conta-unica-gov.br.

Para migrar aplicativos já existentes para a conta única, deve ser preenchido o formulário específico da loja e enviado à SGD. Os formulários seguem em anexo.

Coluna d. Informe se é exigido do solicitante, no momento da solicitação do serviço, dados cadastrais do CPF (clique na coluna para ver a lista de dados). Os serviços para os quais sejam solicitados dados cadastrais do CPF Interoperabilidade.

Coluna e. A resposta a coluna "lipo de projeto" e de preencnimento automatico, a partir do preencnimento da coluna c, sendo:<br>Transformação: para serviços que não possuem canal digital de prestação. Inclui a automação (dese

**Integração**: para serviços que já possuam canal digital de prestação. Inclui a integração com Login Unico e Módulo de Avaliação de Serviços.<br>Para mais detalhes sobre a integração de sistemas/servicos ao Login Único e ao M

#### **3. INTEROPERABILIDADE DE SISTEMAS - ADESÃO AO CBC**

Está disponível para os óroãos e entidades do SISP o acesso aos dados do Cadastro Base do Cidadão (CRC) por meio de contratação centralizada pela Secretaria de Governo Digital – SCD, e sem custos. O CRC foi instituído pelo da Receita Federal do Brasil - RFB. Seu acesso se dará por meio das soluções tecnológicas rede ermissionada blockchain bCPF ught, a depender do consumo anual declarado pelo órgão requerente e de outros critérios definidos

**Coluna b.** Informe, para cada serviço, o volume anual estimado de solicitações. Preencha com número inteiro.

Coluna c. Informe se o serviço possui canal digital para solicitação e atendimento (selecione SIM ou NÃO). Entende-se por canal digital (coluna C) um sistema, aplicativo ou página por meio do qual é possível solicitar o se

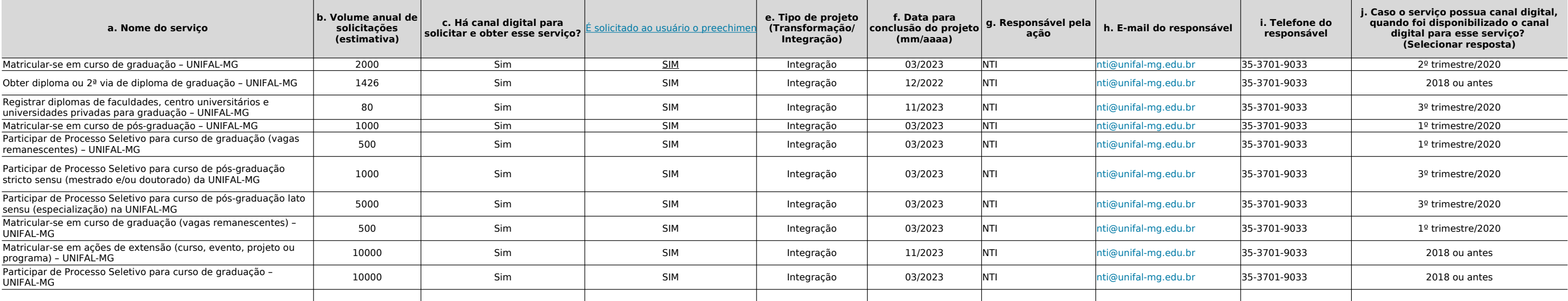

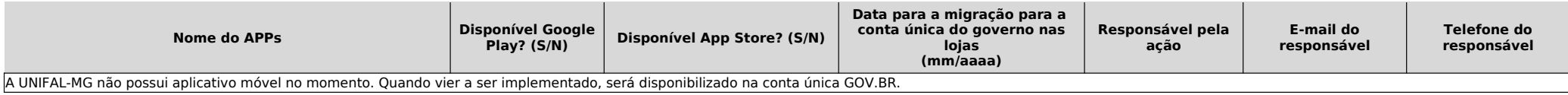

**Coluna f.** A data para a conclusão do projeto deve considerar a entrega completa, com todas as ações que compõem o projeto (V. item 3 acima).

Colunas g, h, i. O responsável pela ação deverá informar sobre seu andamento ao Gerente do Projeto na Instituição. Poderá também ser contatado pela equipe técnica da SGD para o repasse de orientações ou indicação de pendên

**Coluna j.** No caso dos serviços que já possuam canal digital de prestação, selecione na última coluna o período em que o canal digital foi disponibilizado.

# **4. ATUALIZAÇÃO DOS SERVIÇOS NO PORTAL GOV.BR**

Editores a serem cadastrados no Portal Gov.br para cadastro e atualização dos serviços da Instituição: \*

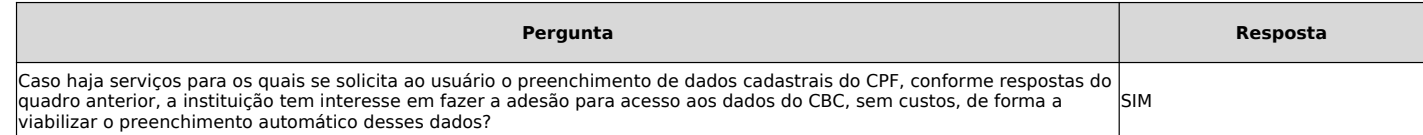

\*As usuárias já se encontram cadastradas no portal.

# **DISPOSIÇÕES FINAIS**

**Do monitoramento**<br>A Instituição se compromete a enviar mensalmente informações sobre a execução das ações previstas neste plano, em formato a ser definido pela Secretaria de Governo Digital.<br>Poderão ser estabelecidas reun

Os serviços das Instituições Federais de Educação Superior atualmente disponíveis no Portal Gov.br foram cadastrados a partir de um levantamento realizado em 2018. A Instituição deverá indicar os nomes a serem cadastrados atualização do conjunto de serviços por ela prestados. O número de editores é de livre escola pela Instituição. Abaixo, o link para o Guia de Edição de Serviços do Portal Gov.br. <https://www.gov.br/pt-br/guia-de-edicao-de-servicos-do-gov.br>

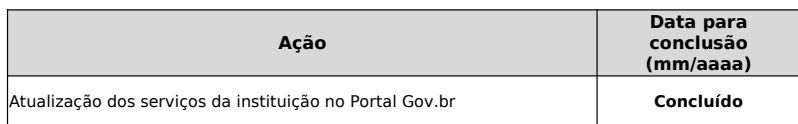

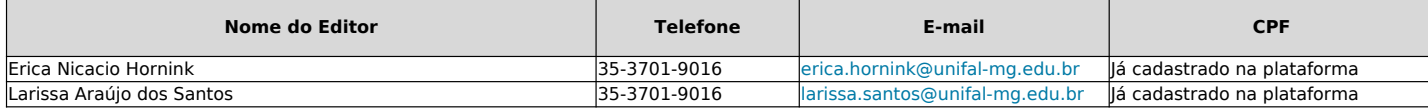

De acordo com o Decreto № 10.332, de 28 de abril de 2020, o Plano de Transformação Digital deve ser aprovado pelo Comitê de Governança Digital da instituição. Orienta-se, então, que o presente plano seja enviado ao e-mail ata da reunião de aprovação ou outro documento que evidencie sua aprovação pelo referido Comitê.

### **Da formalização**